# DECS CL for OpenCL C++ Bindings 1.1 0.1

Generated by Doxygen 1.7.6.1

Sat Apr 14 2012 23:19:13

# **Contents**

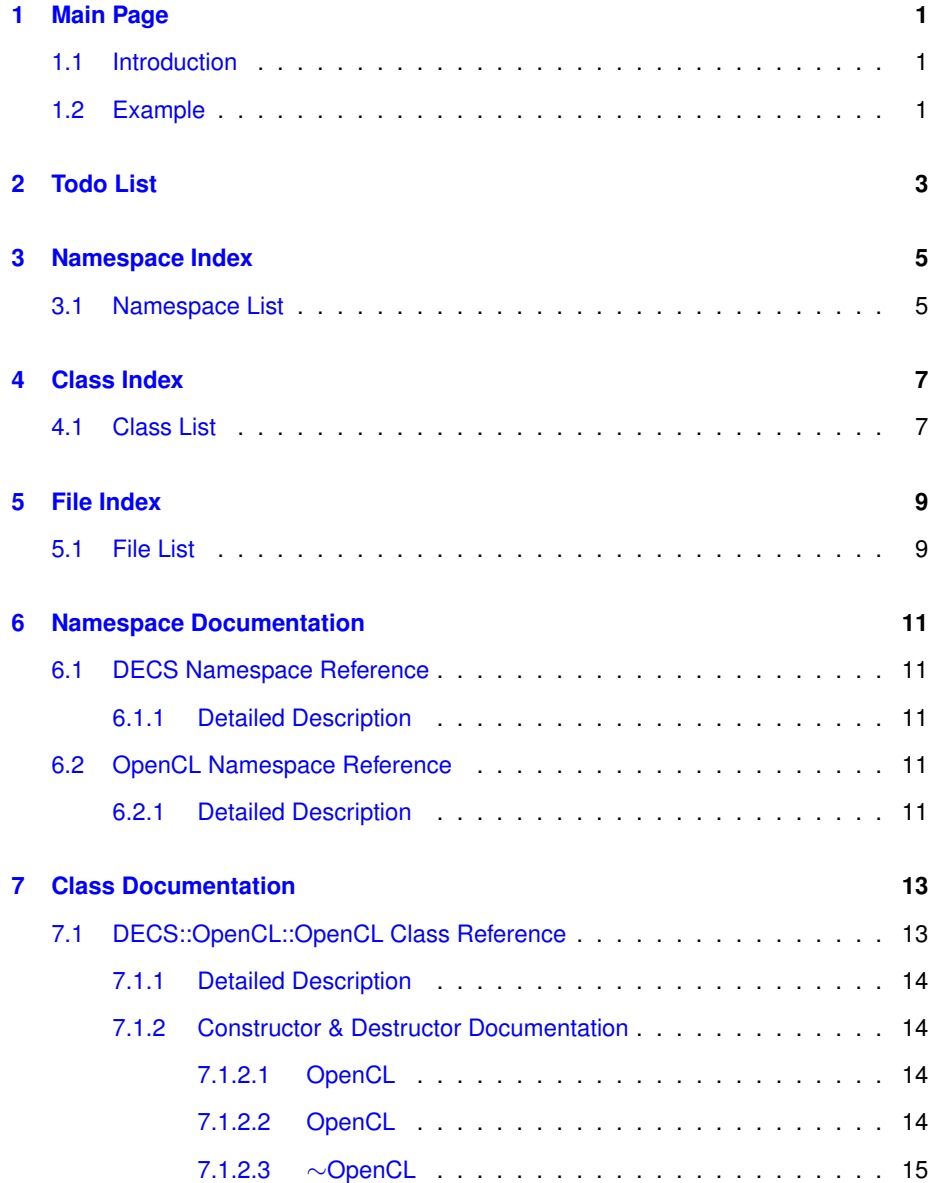

## **ii** CONTENTS

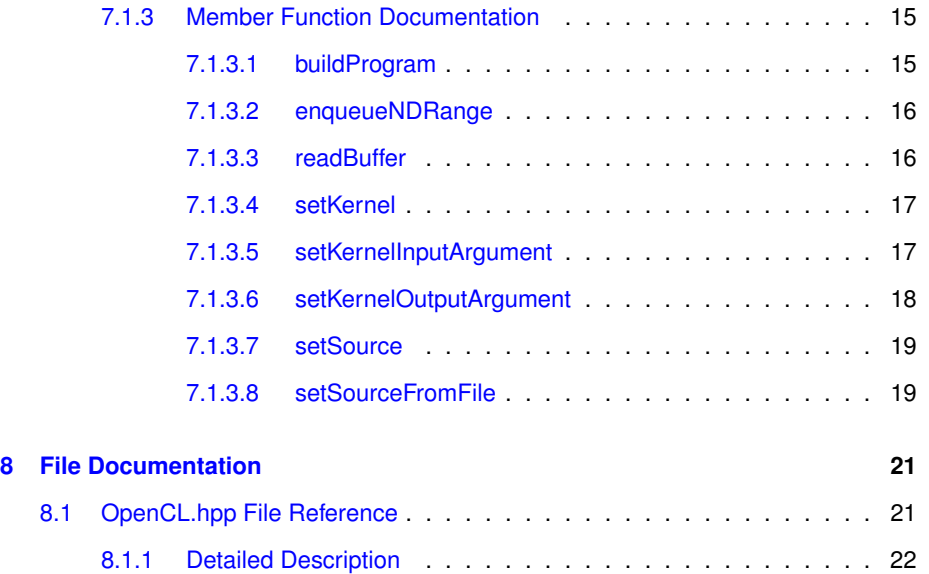

# <span id="page-4-0"></span>**Main Page**

### <span id="page-4-1"></span>**1.1 Introduction**

[OpenCL](#page-14-5) enable to give effectivness to various kinds of software. It is good acpect of [OpenCL.](#page-14-5) However, It has complex prosedure to use it for hobby programings and to go through its advantages. Many lines of code must be to written before the caluculations which you want are begun. The C++ classes including in this file help to use [OpenCL](#page-14-5) easily.

The interface for wrapping [OpenCL](#page-14-5) is contained with a single header file DECS/OpenC-L/OpenCL.hpp and all definitions are within the namespace DECS::CL. However, some definitions included DECS/OpenCL/OpenCL.hpp are implemented in a binary file, for example decsopencl.lib on Windows. The binary library should be lined when the software is built.

For detail or other information see:

WASABI Tokyo (Author's Blog in English) <http://www.wasabi-tokyo.net/>

INCHOKI Journal (Author's Blog in Japanese) <http://blog.inchoki.com/>

## <span id="page-4-2"></span>**1.2 Example**

The following example shows a simple use case for the [DECS](#page-14-1) CL for [OpenCL](#page-14-5) C++ Bindings.

```
#include "OpenCL.hpp"
#include <iostream>
#include <cstdlib>
const int nElements = 9000000;
float input1[nElements];
float input2[nElements];
float output[nElements];
int main(int argc, char* argv[])
```

```
{
    for(int i = 0; i < nElements; i++){
        input[i] = (float)i + 10.0f;input2[i] = (float)i / 20.0f;output[i] = 0.0f;}
    try{
        DECS::OpenCL::OpenCL ocl;
        ocl.setSourceFromFile("addVector.cl");
        ocl.buildProgram();
        ocl.setKernel(std::string("addVector"));
        ocl.setKernelInputArgument(0, input1, nElements);
        ocl.setKernelInputArgument(1, input2, nElements);
        ocl.setKernelOutputArgument(2, nElements);
        ocl.enqueueNDRange(nElements);
        ocl.readBuffer(2, output, nElements);
        for(int i = 0; i < 20; i++){
           std::cout << "input1[" << i << "], input2[" << i << "], output["
    <<\begin{array}{ccc} \mathrm{i}&<<&\text{``] }&\text{:} &\text{``}\end{array};std::cout << input1[i] << ", " << input2[i] << ", " << output[i]
    << std::endl;
        }
    }catch(cl::Error err){
        std::cerr << "ERROR: " << err.what() << "(" << err.err() << ")" <<
    std::endl;
    }
    return EXIT_SUCCESS;
```
}

# <span id="page-6-0"></span>**Todo List**

### <span id="page-6-1"></span>**Class [DECS::OpenCL::OpenCL](#page-16-1)**

Preparing the function to load binary program (Priority: High) Preparing the function to make kernel with binary program (Priority: High)

#### <span id="page-6-2"></span>**Member [DECS::OpenCL::OpenCL::OpenCL](#page-17-2) ()**

Change due to select the device creating the command queue (Priority: High) Change due to select the platform creating the context (Priority: Low)

- <span id="page-6-3"></span>**Member [DECS::OpenCL::OpenCL::OpenCL](#page-17-4) (cl\_device\_type deviceType)** Change due to select the device creating the command queue (Priority: High) Change due to select the platform creating the context (Priority: Low)
- <span id="page-6-4"></span>**Member [DECS::OpenCL::OpenCL::setKernel](#page-20-2) (std::string functionName)** Change due to use binary program (Priority: High)
- <span id="page-6-5"></span>**Member [DECS::OpenCL::OpenCL::setKernelInputArgument](#page-20-3) (cl\_int index, float** ∗**argument, const int n)**

Change due to deal with other type argument (Priority: High)

Change due to switch multi kernels (Priority: Mid)

<span id="page-6-6"></span>**Member [DECS::OpenCL::OpenCL::setKernelOutputArgument](#page-21-1) (cl\_int index, const int n)**

Change due to deal with other type argument (Priority: High) Change due to switch multi kernels (Priority: Mid)

# <span id="page-8-0"></span>**Namespace Index**

# <span id="page-8-1"></span>**3.1 Namespace List**

Here is a list of all documented namespaces with brief descriptions:

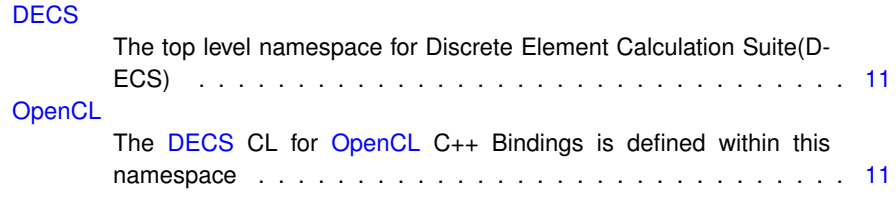

# <span id="page-10-0"></span>**Class Index**

## <span id="page-10-1"></span>**4.1 Class List**

Here are the classes, structs, unions and interfaces with brief descriptions:

[DECS::OpenCL::OpenCL](#page-16-1) This class is the main class of [DECS](#page-14-1) CL for [OpenCL](#page-16-1) C++ Bindings . [13](#page-16-1)

# <span id="page-12-0"></span>**File Index**

## <span id="page-12-1"></span>**5.1 File List**

Here is a list of all documented files with brief descriptions:

[OpenCL.hpp](#page-24-1) [DECS](#page-14-1) CL for [OpenCL](#page-14-5) C++ Bindings 1.1 . . . . . . . . . . . . . . . [21](#page-24-1)

# <span id="page-14-0"></span>**Namespace Documentation**

## <span id="page-14-1"></span>**6.1 DECS Namespace Reference**

The top level namespace for Discrete Element Calculation Suite(DECS)

### <span id="page-14-2"></span>**6.1.1 Detailed Description**

The top level namespace for Discrete Element Calculation Suite(DECS) [DECS\(](#page-14-1)*D* escrete *E* lement *C* alculation *S* uite) is the set of utilities and libraries for Granular and Powder pysical simulation. Their definitions are contained within this namespace or sub-namespace under this namespace.

### <span id="page-14-5"></span><span id="page-14-3"></span>**6.2 OpenCL Namespace Reference**

The [DECS](#page-14-1) CL for [OpenCL](#page-14-5) C++ Bindings is defined within this namespace.

### <span id="page-14-4"></span>**6.2.1 Detailed Description**

The [DECS](#page-14-1) CL for [OpenCL](#page-14-5) C++ Bindings is defined within this namespace. All Classes, structures, constants and macros are defined within this namespace. This namespace is one of sub-namespace of [DECS.](#page-14-1)

# <span id="page-16-0"></span>**Class Documentation**

## <span id="page-16-1"></span>**7.1 DECS::OpenCL::OpenCL Class Reference**

This class is the main class of [DECS](#page-14-1) CL for [OpenCL](#page-16-1) C++ Bindings.

#include <OpenCL.hpp>

### **Public Member Functions**

• [OpenCL](#page-17-2) ()

*The default constructor.*

- [OpenCL](#page-17-4) (cl\_device\_type deviceType)
	- *The constructor with the device type.*
- ∼[OpenCL](#page-18-3) ()

*The default destructor.*

- void [setSource](#page-22-2) (std::string &source)
	- *The function to set source strings for the program.*
- int [setSourceFromFile](#page-22-3) (PATH srcFilePath)
	- *The function to load and set a source file.*
- cl\_int [buildProgram](#page-18-2) ()

*The function to build the program.*

• cl\_int [setKernel](#page-20-2) (std::string functionName)

*The function to set kernel.*

- cl\_int [setKernelInputArgument](#page-20-3) (cl\_int index, float ∗argument, const int n) *The function to set the input argument into the private variable kernel\_.*
- cl\_int [setKernelOutputArgument](#page-21-1) (cl\_int index, const int n)
- *The function to set the output argument into the private variable kernel\_.*
- cl\_int [enqueueNDRange](#page-19-2) (const int n)

*The function to enqueue the kernel.*

• cl\_int [readBuffer](#page-19-3) (cl\_int index, float ∗output, const int n)

*The fucntion to read the buffer.*

**Protected Member Functions**

- cl\_int **setPlatform** ()
- cl\_int **setContext** ()
- cl\_int **setContext** (cl\_device\_type deviceType)
- cl\_int **setDevice** ()

### <span id="page-17-0"></span>**7.1.1 Detailed Description**

This class is the main class of [DECS](#page-14-1) CL for [OpenCL](#page-16-1) C++ Bindings.

The [OpenCL](#page-16-1) class supply to the series of procedures to use [OpenCL](#page-16-1) in the softwares from initialization to finalization. The initialization process, for example getting platforms, contexts, devices and creating command queues is run in constructor.

**[Todo](#page-6-1)** Preparing the function to load binary program (Priority: High)

Preparing the function to make kernel with binary program (Priority: High)

### <span id="page-17-1"></span>**7.1.2 Constructor & Destructor Documentation**

<span id="page-17-2"></span>**7.1.2.1 DECS::OpenCL::OpenCL::OpenCL ( )**

The default constructor.

This is the default constructor of [DECS::OpenCL::OpenCL](#page-16-1) class. This constructor is initialize the class as following steps.

- 1. All platforms set into the private variabe std::vector<cl::Platform> platforms\_ using the setPlatform protected function.
- 2. The Context with DEFAULT DEVICE TYPE set into the private variable cl::-Context context\_ using the setContext protected function.
- 3. All devices related with context\_ set into the private varible std::vector<cl::- Device> device\_ using the setDevice protected function.
- 4. The Command Queue related the first device in device\_ set into the private varible cl::CommandQueue queue\_.
- **[Todo](#page-6-2)** Change due to select the device creating the command queue (Priority: High) Change due to select the platform creating the context (Priority: Low)

<span id="page-17-4"></span><span id="page-17-3"></span>**7.1.2.2 DECS::OpenCL::OpenCL::OpenCL ( cl device type** *deviceType* **)**

The constructor with the device type.

This is the constructor of [DECS::OpenCL::OpenCL](#page-16-1) class with the device type. This constructor is initialize the class as following steps.

- 1. All platforms set into the private variabe std::vector<cl::Platform> platforms using the setPlatform protected function.
- 2. The Context with the argument deviceType set into the private variable cl::Context context\_ using the setContext protected function.
- 3. All devices related with context\_ set into the private varible std::vector<cl::-Device > device using the setDevice protected function.
- 4. The Command Queue related the first device in device set into the private varible cl::CommandQueue queue.

#### **Parameters**

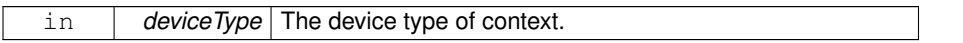

All parameters are defined in [OpenCL.](#page-16-1)

For detail see: The [OpenCL](#page-16-1) Specification [http://www.khronos.org/registry](http://www.khronos.org/registry/cl/specs/opencl-1.1.pdf)/cl/specs/opencl-1.-[1.pdf](http://www.khronos.org/registry/cl/specs/opencl-1.1.pdf)

**[Todo](#page-6-3)** Change due to select the device creating the command queue (Priority: High) Change due to select the platform creating the context (Priority: Low)

#### <span id="page-18-3"></span><span id="page-18-0"></span>**7.1.2.3 DECS::OpenCL::OpenCL::**∼**OpenCL ( )**

The default destructor.

The default destructor does not have the specific process at this time.

#### <span id="page-18-1"></span>**7.1.3 Member Function Documentation**

### <span id="page-18-2"></span>**7.1.3.1 DECS::OpenCL::OpenCL::buildProgram ( )**

The function to build the program.

This fucntion initialize the private variable program\_ and build the programs from the sources stored in the private variable source. If an error occur in initializing program, this function return the error code of cl::Program and throw the exception. If an error occur in building program, this function return the error code of cl::Program::Build and throw the exception. These exception is defined in [OpenCL](#page-16-1) C++ Bindings.

For detail of the error code see:

The [OpenCL](#page-16-1) Specification [http://www.khronos.org/registry/cl/specs/](http://www.khronos.org/registry/cl/specs/opencl-1.1.pdf)opencl-1.- [1.pdf](http://www.khronos.org/registry/cl/specs/opencl-1.1.pdf)

For Detail of the exception see:

The [OpenCL](#page-16-1) C++ Wrapper API [http://www.khronos.org/registry/cl/sp](http://www.khronos.org/registry/cl/specs/opencl-cplusplus-1.1.pdf)ecs/opencl-cplusplus-1.- [1.pdf](http://www.khronos.org/registry/cl/specs/opencl-cplusplus-1.1.pdf)

#### **Returns**

The error code of cl::Program or cl::Program::Build.

#### <span id="page-19-2"></span><span id="page-19-0"></span>**7.1.3.2 DECS::OpenCL::OpenCL::enqueueNDRange ( const int** *n* **)**

The function to enqueue the kernel.

This function enqueue the private variable kernel\_ into the command queue which created as the private variable queue\_. If a error occur, this function return the error code of cl::CommandQueue::enqueueNDRangeKernel, and throw the exception of its.

For detail of the error code see:

The [OpenCL](#page-16-1) Specification [http://www.khronos.org/registry/cl/specs](http://www.khronos.org/registry/cl/specs/opencl-1.1.pdf)/opencl-1.- [1.pdf](http://www.khronos.org/registry/cl/specs/opencl-1.1.pdf)

For Detail of the exception see:

The [OpenCL](#page-16-1) C++ Wrapper API [http://www.khronos.org/registry/cl/sp](http://www.khronos.org/registry/cl/specs/opencl-cplusplus-1.1.pdf)ecs/opencl-cplusp [1.pdf](http://www.khronos.org/registry/cl/specs/opencl-cplusplus-1.1.pdf)

#### **Parameters**

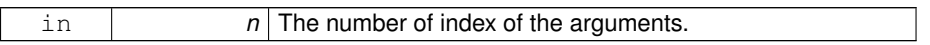

#### **Returns**

The error code of cl::CommandQueue::enqueueNDRangeKernel

<span id="page-19-3"></span><span id="page-19-1"></span>**7.1.3.3 DECS::OpenCL::OpenCL::readBuffer ( cl int** *index,* **float** ∗ *output,* **const int** *n* **)**

The fucntion to read the buffer.

This function read the output from the buffer into the argument "output". If a error occur duaring the reading buffer, this function return the error code of cl::CommandQueue- ::enqueueReadBuffer and throw the exception of cl::CommandQueue::enqueueRead-Buffer and throw.

For detail of the error code see:

The [OpenCL](#page-16-1) Specification [http://www.khronos.org/registry/cl/specs](http://www.khronos.org/registry/cl/specs/opencl-1.1.pdf)/opencl-1.- [1.pdf](http://www.khronos.org/registry/cl/specs/opencl-1.1.pdf)

For Detail of the exception see:

The [OpenCL](#page-16-1) C++ Wrapper API [http://www.khronos.org/registry/cl/sp](http://www.khronos.org/registry/cl/specs/opencl-cplusplus-1.1.pdf)ecs/opencl-cplusp [1.pdf](http://www.khronos.org/registry/cl/specs/opencl-cplusplus-1.1.pdf)

#### **Warning**

At this time this function can deal with only float type.

#### **Parameters**

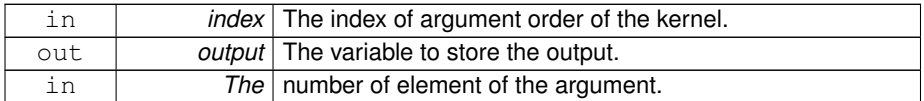

#### **Returns**

The error code of cl::CommandQueue::enqueueReadBuffer

<span id="page-20-2"></span><span id="page-20-0"></span>**7.1.3.4 DECS::OpenCL::OpenCL::setKernel ( std::string** *functionName* **)**

The function to set kernel.

This function set the kernel with the [OpenCL](#page-16-1) function included in the private variable program instance into the private variable cl::Kernel kernel. If an error occur in making the kernel instance, this function return the error code of cl::Kernel and throw the [Open-](#page-16-1)[CL](#page-16-1) C++ Bindings exception.

For detail of the error code see:

```
The OpenCL Specification http://www.khronos.org/registry/cl/specs/opencl-1.-
1.pdf
```
For Detail of the exception see:

The [OpenCL](#page-16-1) C++ Wrapper API [http://www.khronos.org/registry/cl/sp](http://www.khronos.org/registry/cl/specs/opencl-cplusplus-1.1.pdf)ecs/opencl-cplusplus-1.- [1.pdf](http://www.khronos.org/registry/cl/specs/opencl-cplusplus-1.1.pdf)

#### **Parameters**

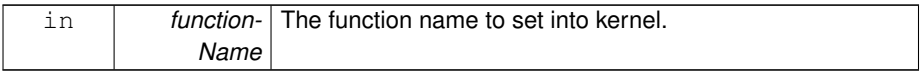

**Returns**

The error code of cl::Kernel.

<span id="page-20-3"></span>**[Todo](#page-6-4)** Change due to use binary program (Priority: High)

#### <span id="page-20-1"></span>**7.1.3.5 DECS::OpenCL::OpenCL::setKernelInputArgument ( cl int** *index,* **float** ∗ *argument,* **const int** *n* **)**

The function to set the input argument into the private variable kernel.

This Function set the input argument for kernel into the private variable kernel\_. The memory object is create based on the pointer of argument and the number of element of argument. In actual, this memory object is set into the kernel. If a error occur in making the memory object, this function return the error code of cl::Buffer and throw the exception. And if a error occur in setting the argument into the kernel, this function return the error code of cl::kernel::setArg and throw the exception.

#### **Warning**

At this time this function can deal with only float type. And this function can only deal with the memory object with only CL\_MEM\_READ\_ONLY.

For detail of the error code see:

```
The OpenCL Specification http://www.khronos.org/registry/cl/specs/opencl-1.-
1.pdf
```
For Detail of the exception see:

The [OpenCL](#page-16-1) C++ Wrapper API [http://www.khronos.org/registry/cl/sp](http://www.khronos.org/registry/cl/specs/opencl-cplusplus-1.1.pdf)ecs/opencl-cplusp [1.pdf](http://www.khronos.org/registry/cl/specs/opencl-cplusplus-1.1.pdf)

#### **Parameters**

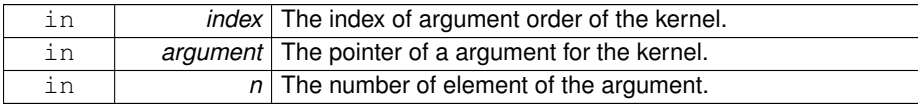

#### **Returns**

The error code of cl::Buffer or cl::Kernel::setArg.

**[Todo](#page-6-5)** Change due to deal with other type argument (Priority: High)

Change due to switch multi kernels (Priority: Mid)

<span id="page-21-1"></span><span id="page-21-0"></span>**7.1.3.6 DECS::OpenCL::OpenCL::setKernelOutputArgument ( cl int** *index,* **const int** *n* **)**

The function to set the output argument into the private variable kernel\_.

This Function set the output argument for kernel into the private variable kernel. The memory object is create based on the pointer of argument and the number of element of argument. In actual, this memory object is set into the kernel. If a error occur in making the memory object, this function return the error code of cl::Buffer and throw the exception. And if a error occur in setting the argument into the kernel, this function return the error code of cl::kernel::setArg and throw the exception.

### **Warning**

At this time this function can deal with only float type. And this function can only deal with the memory object with only CL\_MEM\_WRITE\_ONLY.

For detail of the error code see:

The [OpenCL](#page-16-1) Specification [http://www.khronos.org/registry/cl/specs](http://www.khronos.org/registry/cl/specs/opencl-1.1.pdf)/opencl-1.- [1.pdf](http://www.khronos.org/registry/cl/specs/opencl-1.1.pdf)

For Detail of the exception see:

The [OpenCL](#page-16-1) C++ Wrapper API [http://www.khronos.org/registry/cl/sp](http://www.khronos.org/registry/cl/specs/opencl-cplusplus-1.1.pdf)ecs/opencl-cplusp [1.pdf](http://www.khronos.org/registry/cl/specs/opencl-cplusplus-1.1.pdf)

**Parameters**

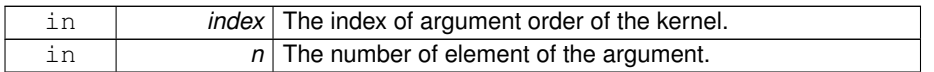

#### **Returns**

The error code of cl::Buffer or cl::Kernel::setArg.

**[Todo](#page-6-6)** Change due to deal with other type argument (Priority: High)

Change due to switch multi kernels (Priority: Mid)

<span id="page-22-2"></span><span id="page-22-0"></span>**7.1.3.7 DECS::OpenCL::OpenCL::setSource ( std::string &** *source* **)**

The function to set source strings for the program.

This function set the source strings into the private variable cl::Program::Sources source. cl::Program::Sources is std::vector for source string and its size. When this function call second time and more, the source strings push back the std::vector. The size of std::vector is managed in this function, so the user don't need to conserned with the size.

#### **Parameters**

<span id="page-22-3"></span>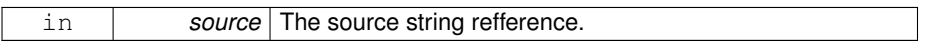

### <span id="page-22-1"></span>**7.1.3.8 DECS::OpenCL::OpenCL::setSourceFromFile ( PATH** *srcFilePath* **)**

The function to load and set a source file.

This function load a souce from source file and set its contents into the private variable source\_. This function call the function setSource in its internal process. If you define the macro "\_\_ENABLE\_BOOST\_\_", the type "PATH" is "boost::filesystem::path". And "std::string" is used in the default settings.

#### **Parameters**

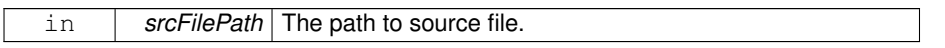

**Returns**

0: Success, 1: "srcFilePath cannot be opened

The documentation for this class was generated from the following files:

- [OpenCL.hpp](#page-24-1)
- OpenCL.cpp

# <span id="page-24-0"></span>**File Documentation**

## <span id="page-24-1"></span>**8.1 OpenCL.hpp File Reference**

### [DECS](#page-14-1) CL for [OpenCL](#page-14-5) C++ Bindings 1.1.

#include <CL/cl.hpp> #include <iostream> #include <fstream>×

### **Classes**

• class [DECS::OpenCL::OpenCL](#page-16-1) *This class is the main class of [DECS](#page-14-1) CL for [OpenCL](#page-16-1) C++ Bindings.*

#### **Namespaces**

• namespace [DECS](#page-14-1)

*The top level namespace for Discrete Element Calculation Suite(DECS)*

• namespace [OpenCL](#page-14-5) *The [DECS](#page-14-1) CL for [OpenCL](#page-14-5) C++ Bindings is defined within this namespace.*

### **Typedefs**

- typedef std::string **DECS::OpenCL::PATH**
- typedef std::ifstream **DECS::OpenCL::IFSTREAM**

### **Variables**

• const cl\_device\_type **DECS::OpenCL::DEFAULT\_DEVICE\_TYPE** = CL\_DEVI-CE\_TYPE\_GPU

*This variable is the constant default device type.*

## <span id="page-25-0"></span>**8.1.1 Detailed Description**

[DECS](#page-14-1) CL for [OpenCL](#page-14-5) C++ Bindings 1.1.

### **Author**

INCHOKI Studio

#### **Version**

0.1

### **Date**

April 2012